Bundesministerium Bildung, Wissenschaft und Forschung

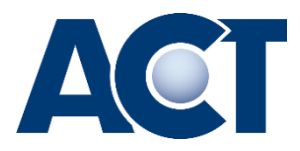

# **QualitätsAudit 2024**

Zertifizierung für Übungsfirmen

(alle Änderungen zum Vorjahr in Gelb hinterlegt)

Wien, Juli 2023

## **Impressum**

Medieninhaber, Verleger und Herausgeber: Bundesministerium für Bildung, Wissenschaft und Forschung Abteilung I/11, Minoritenplatz 5, 1010 Wien Gemeinsam mit der ACT Servicestelle österreichischer Übungsfirmen Seilerstätte 5/8, 1010 Wien

Druck: Digitales Druckzentrum Renngasse, 1010 Wien Wien, September 2023

## **Copyright und Haftung:**

Auszugsweiser Abdruck ist nur mit Quellenangabe gestattet, alle sonstigen Rechte sind ohne schriftliche Zustimmung des Medieninhabers unzulässig. Es wird darauf verwiesen, dass alle Angaben in dieser Publikation trotz sorgfältiger Bearbeitung ohne Gewähr erfolgen und eine Haftung des Bundesministeriums für Bildung, Wissenschaft und Forschung und der Autorin/des Autors ausgeschlossen ist. Rechtsausführungen stellen die unverbindliche Meinung der Autorin/des Autors dar und können der Rechtsprechung der unabhängigen Gerichte keinesfalls vorgreifen.

# **Das digitale QualitätsAudit**

Die Arbeit in Übungsfirmen unterliegt Veränderungen und Weiterentwicklungen.

Ausgangspunkt für das digitale QualitätsAudit war das Konzept "ÜFA2020" (ARGE kaufmännischer Übungsfirmen in Zusammenarbeit mit dem Institut für Wirtschaftspädagogik der Universität Graz). Dieses Konzept umfasst die zentralen Aspekte für ein gemeinsames Verständnis der Übungsfirma in Österreich und ein gemeinsames Modell der Übungsfirmenarbeit: Übungsfirma wird als *die* Methode für handlungsorientierten Unterricht betrachtet, wobei Individualisierung und Kompetenzorientierung im Zentrum stehen.

Die aktuelle Weiterentwicklung des QualitätsAudits fokussiert auf die Anforderungen eines veränderten Arbeitsmarktes, der so wie Gesellschaft und Wirtschaft digitaler geworden ist und berücksichtigt die Entwicklung in Richtung smarte Übungsfirma.

Damit Schüler/innen in Zukunft reüssieren können, werden sie in der Übungsfirma - mit Hilfe des QualitätsAudit - auf diese spezielle Arbeitsweise vorbereitet. Schüler/innen lernen, unterschiedlichste digitale Medien in ihrem beruflichen Umfeld anzuwenden. In Unternehmen werden genau diese Skills von Mitarbeiter/innen erwartet.

Die wichtigsten Entwicklungen der Wirtschaft und Gesellschaft in den Bereichen **Digitalisierung, Nachhaltigkeit und Social Responsibility** wurden bei der Erstellung der Kriterien berücksichtigt und somit ein weiterer Schritt zur smarten Übungsfirma getan.

# **Zielsetzung**:

- Erlernen und Umsetzen der praxisgerechten Geschäftsprozesse auf Basis von Digitalisierung, Nachhaltigkeit und Social Responsibility
- Kontinuierliche Weiterentwicklung und Qualitätssteigerung der Arbeit in der smarten Übungsfirma
- Professioneller Auftritt der Übungsfirma

# **Aufbau**:

Das QualitätsAudit ist in folgende Kernprozesse gegliedert:

- Marketing und Sales
- Einkauf
- Human Resources
- Unternehmensführung
- Controlling

Mit dem Qualitätsmanagement verfolgen Übungsfirmen das Ziel ihre Unternehmensprozesse so zu gestalten, dass sie als verlässliche Geschäftspartner am Übungsfirmen-Markt (im Inland und Ausland) teilnehmen können.

## **Teilnahme:**

Im Rahmen des Zertifizierungsprozesses können sich alle aktiven Übungsfirmen aus Österreich und Südtirol, die im jeweiligen Firmenbuch eingetragen sind, dem QualitätsAudit unterziehen.

Mit der Erfüllung der 13 Kriterien im Ausmaß von 87,5 % erfolgt die Zertifizierung für die Dauer von zwei Jahren. Die Überreichung der Zertifikate wird im jeweiligen Bundesland bzw. am Schulstandort organisiert.

## **Einreichung:**

Die Anmeldung zum QualitätsAudit erfolgt über MS Forms. Die Abgabe der erforderlichen Unterlagen ist in MS Teams organisiert, die Aufgaben können dort auch einzeln bearbeitet werden.

**Alle Dokumente einer Aufgabe sind in der richtigen Reihenfolge in einer PDF-Datei hochzuladen. Die relevanten Punkte sind zu markieren.**

## **Jurierung:**

Die Jurierung erfolgt online durch eine Fachjury.

#### **Termine:**

• Anmeldung: bis 01.12.2023

Mit der Anmeldung erhält jede Übungsfirma den erforderlichen Zugangscode zum Beitritt in das QAUDIT 2024 Teams.

 $\bullet$  Abgabe: bis 12.04.2024

Die vorliegenden Kriterien wurden von Übungsfirmen-Expert/innen im Auftrag des BMBWF, Abteilung für kaufmännische Schulen, erarbeitet:

Manuela Klaushofer, Erich Marehard, Martin Pichlbauer, René Tittler, Susanna Weiss, Roswitha Wimmer

September 2023

# **QualitätsAudit Kriterien**

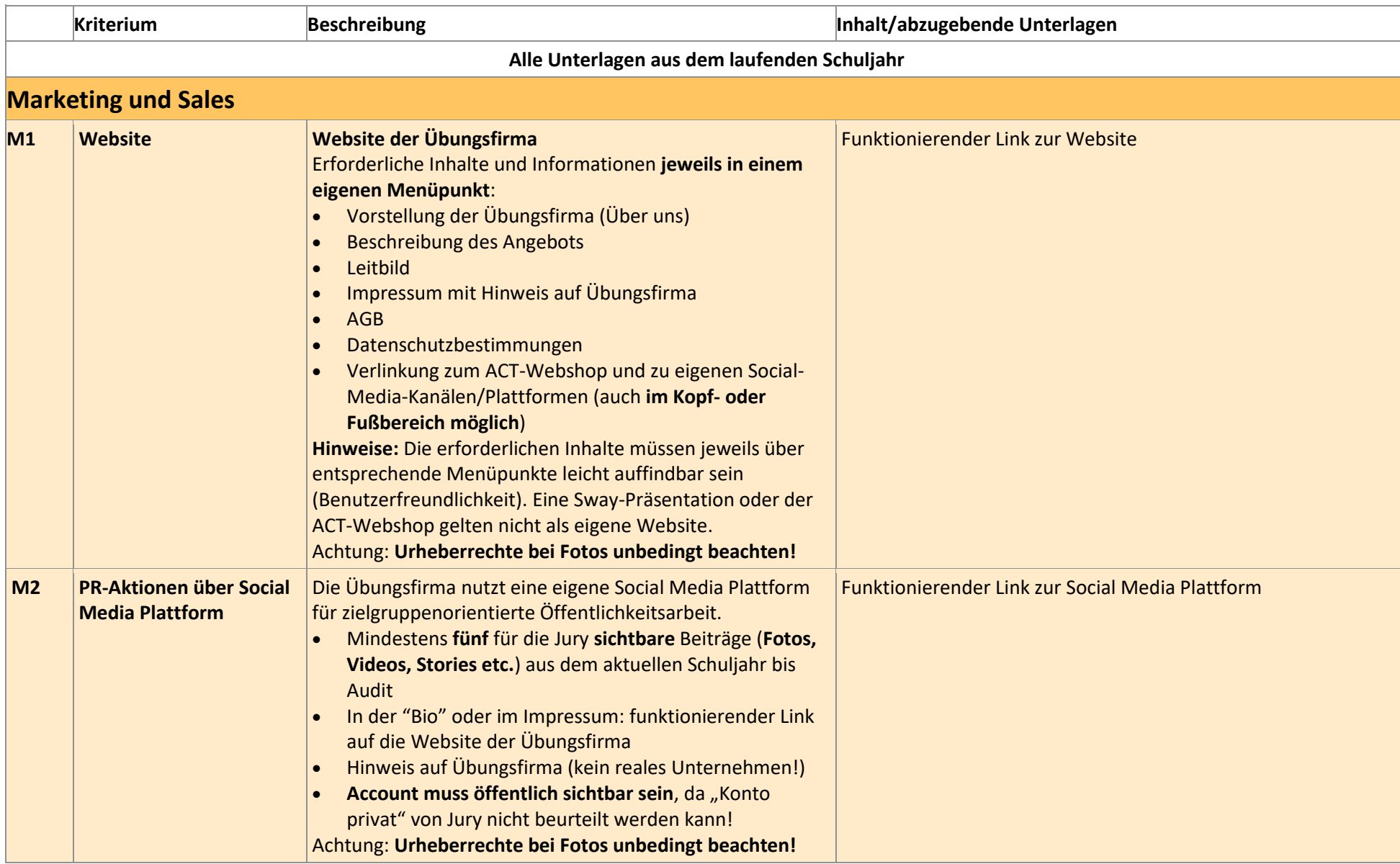

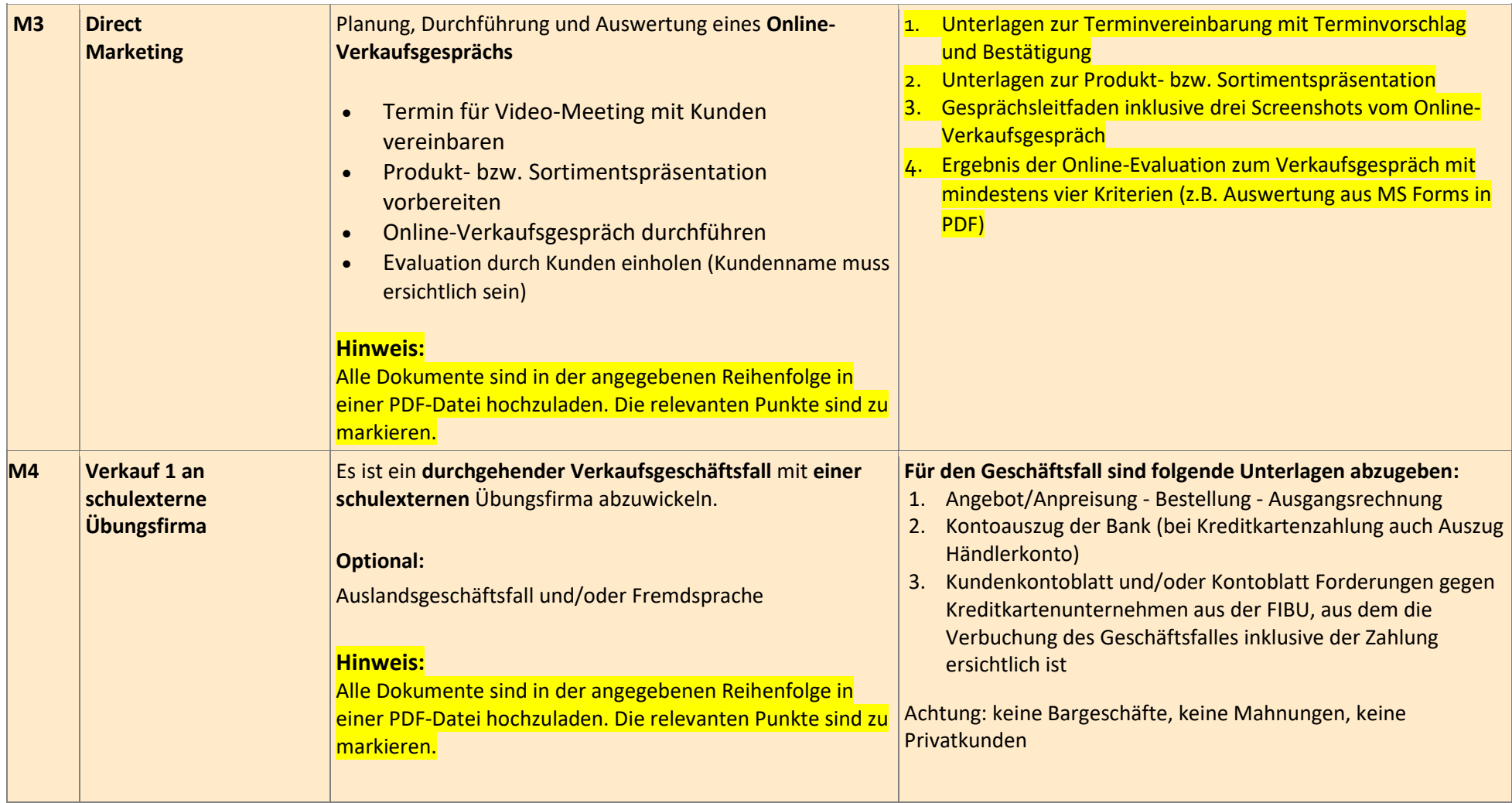

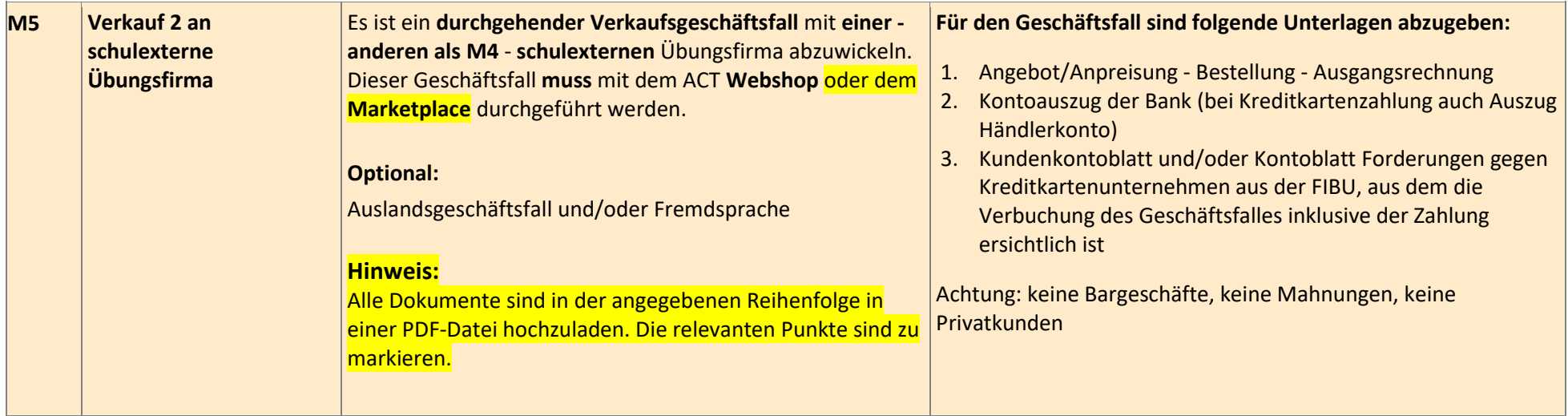

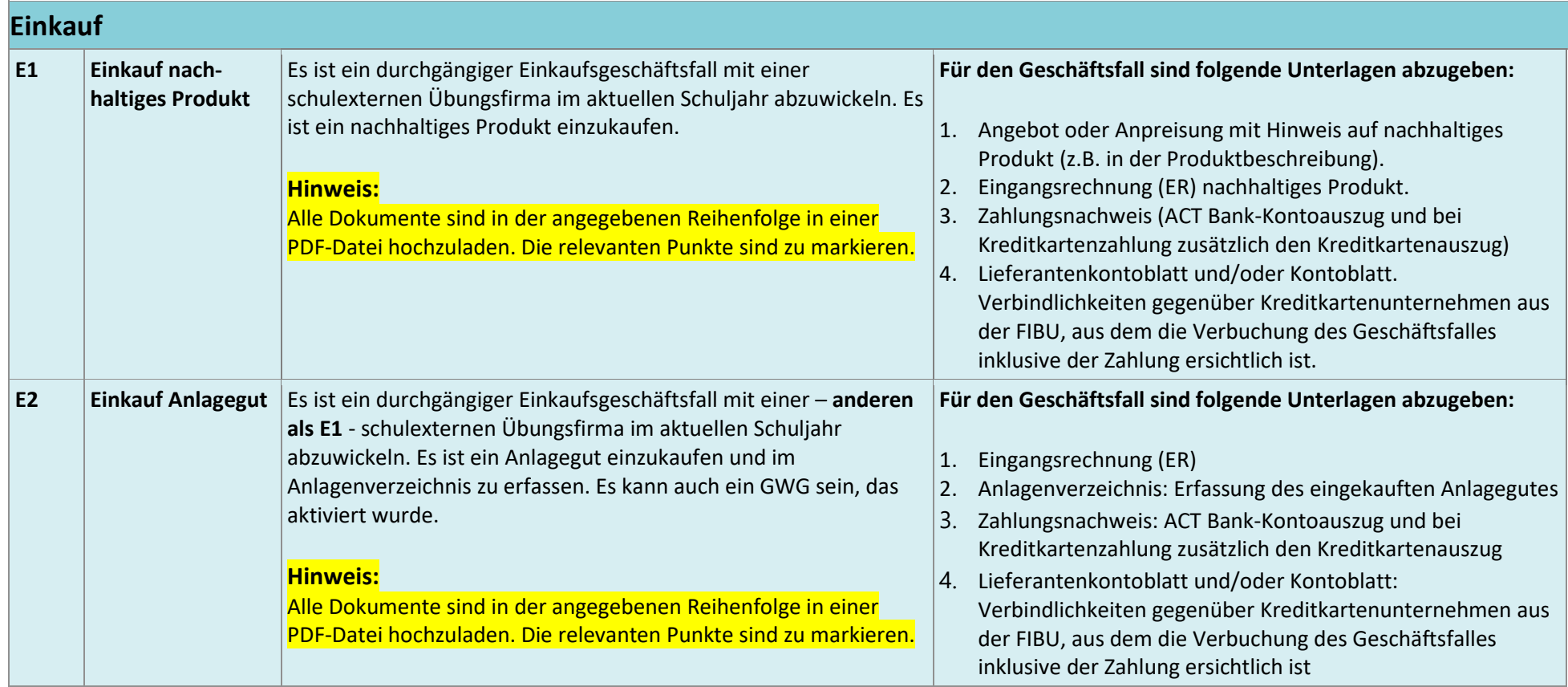

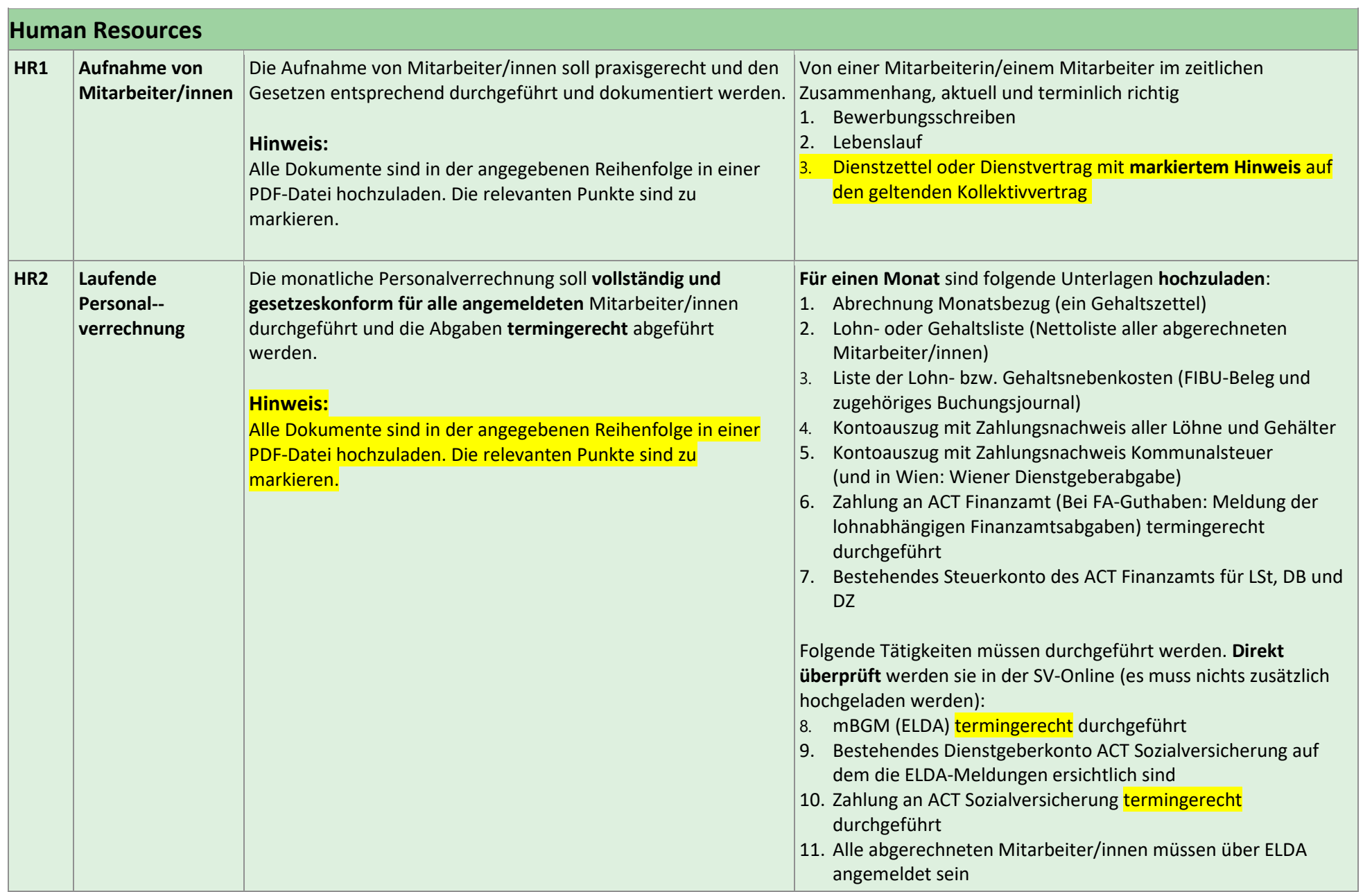

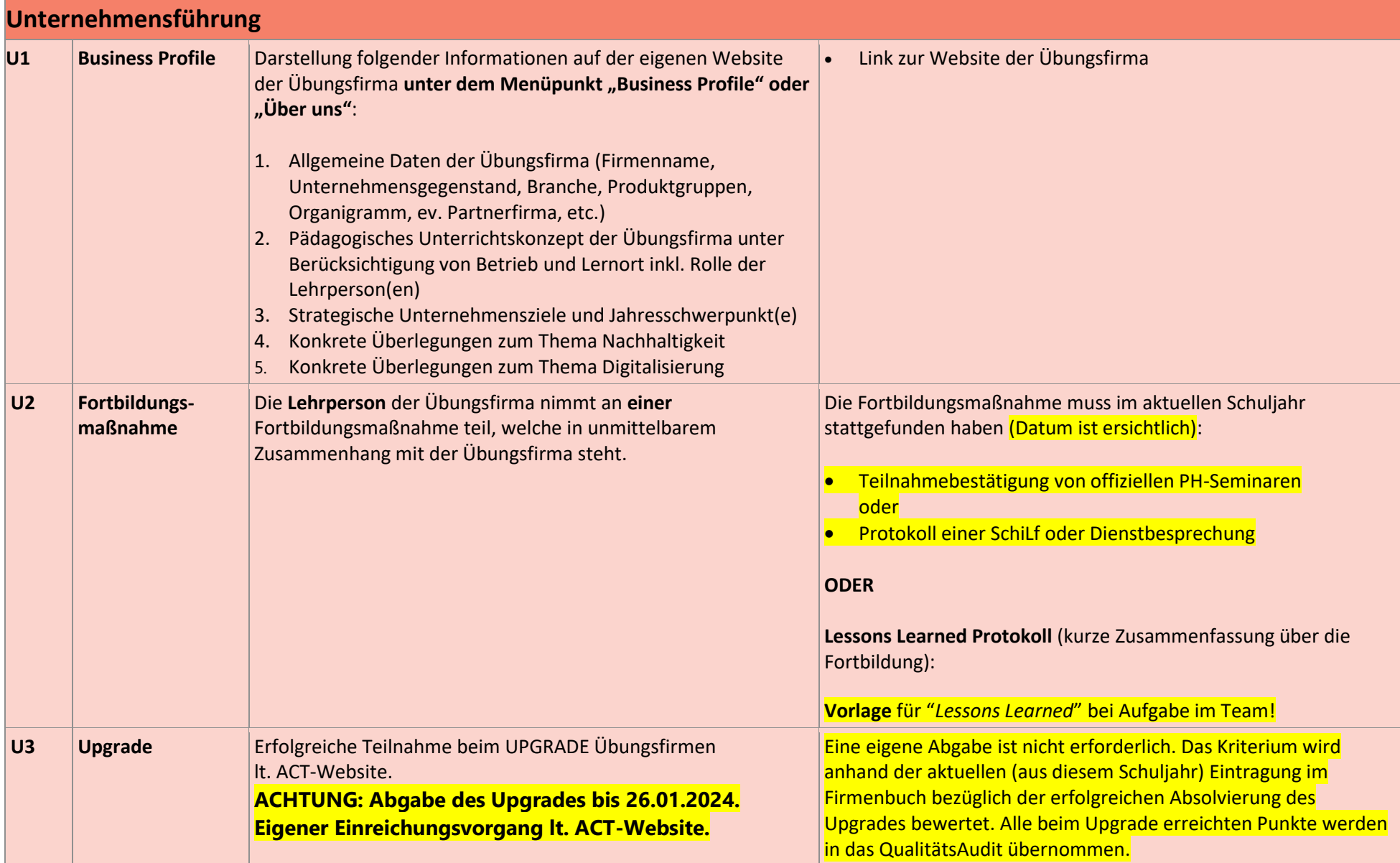

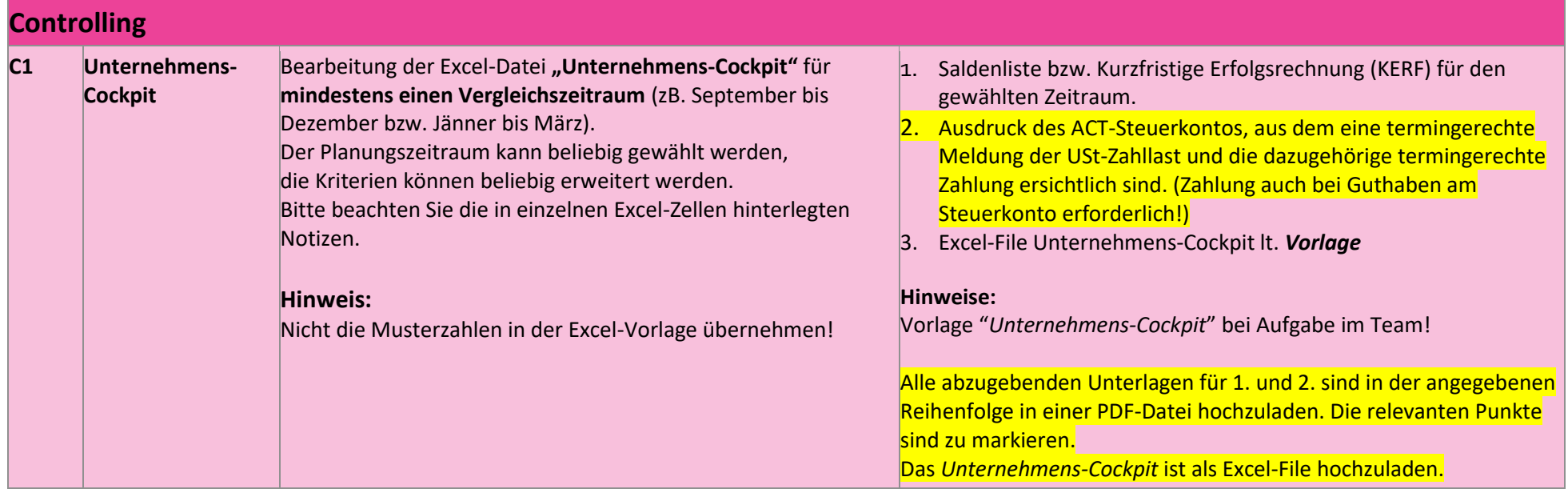

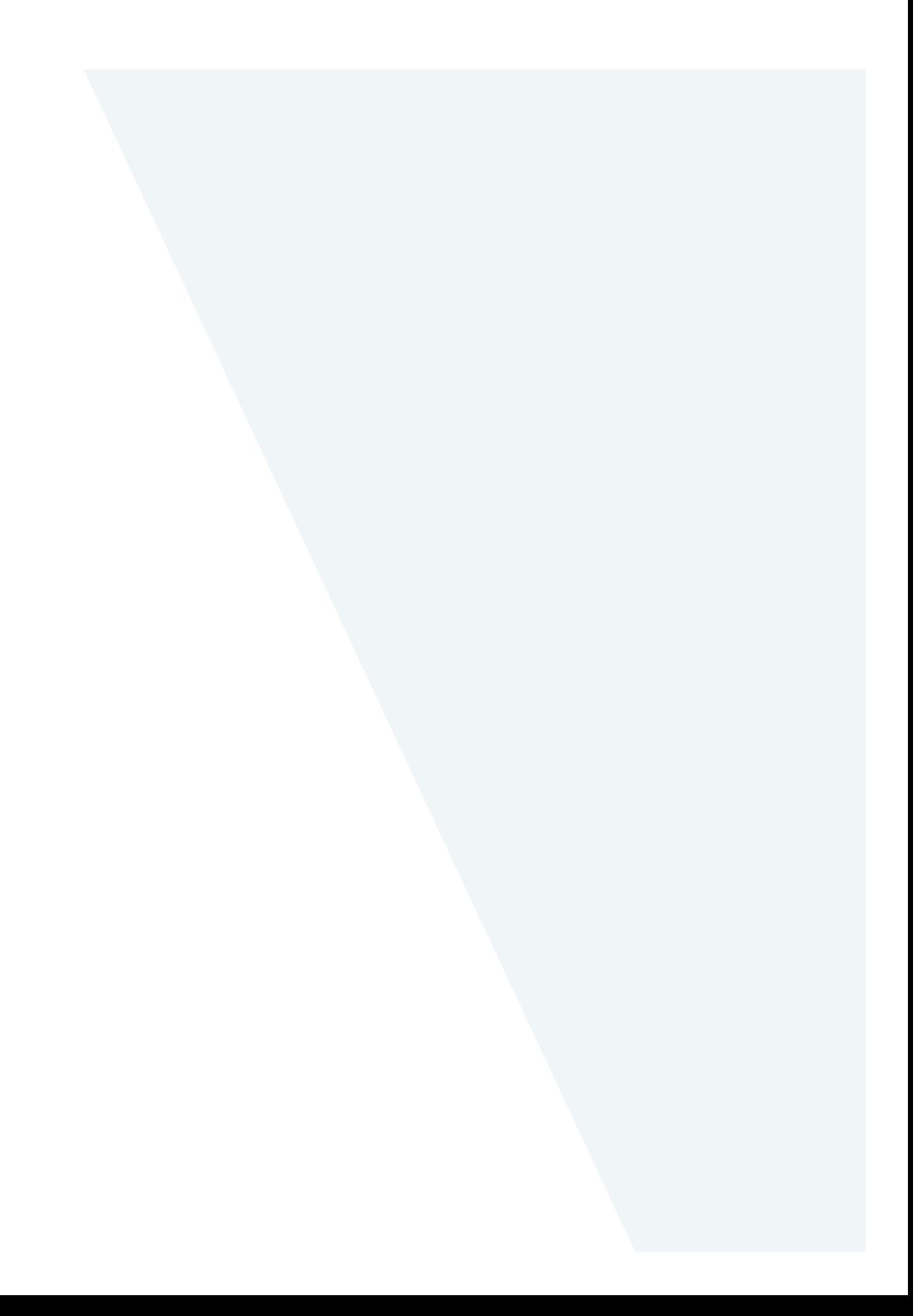